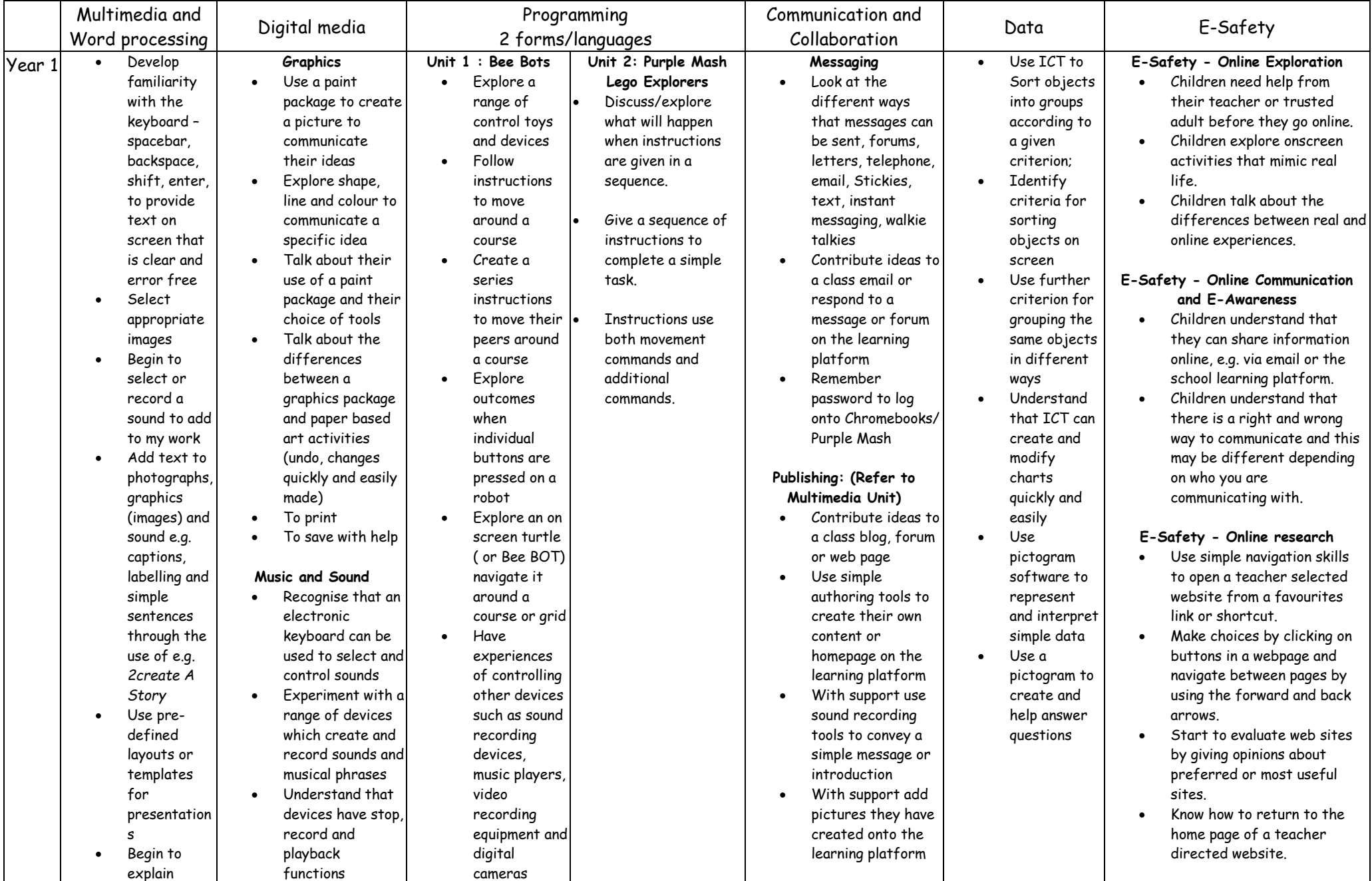

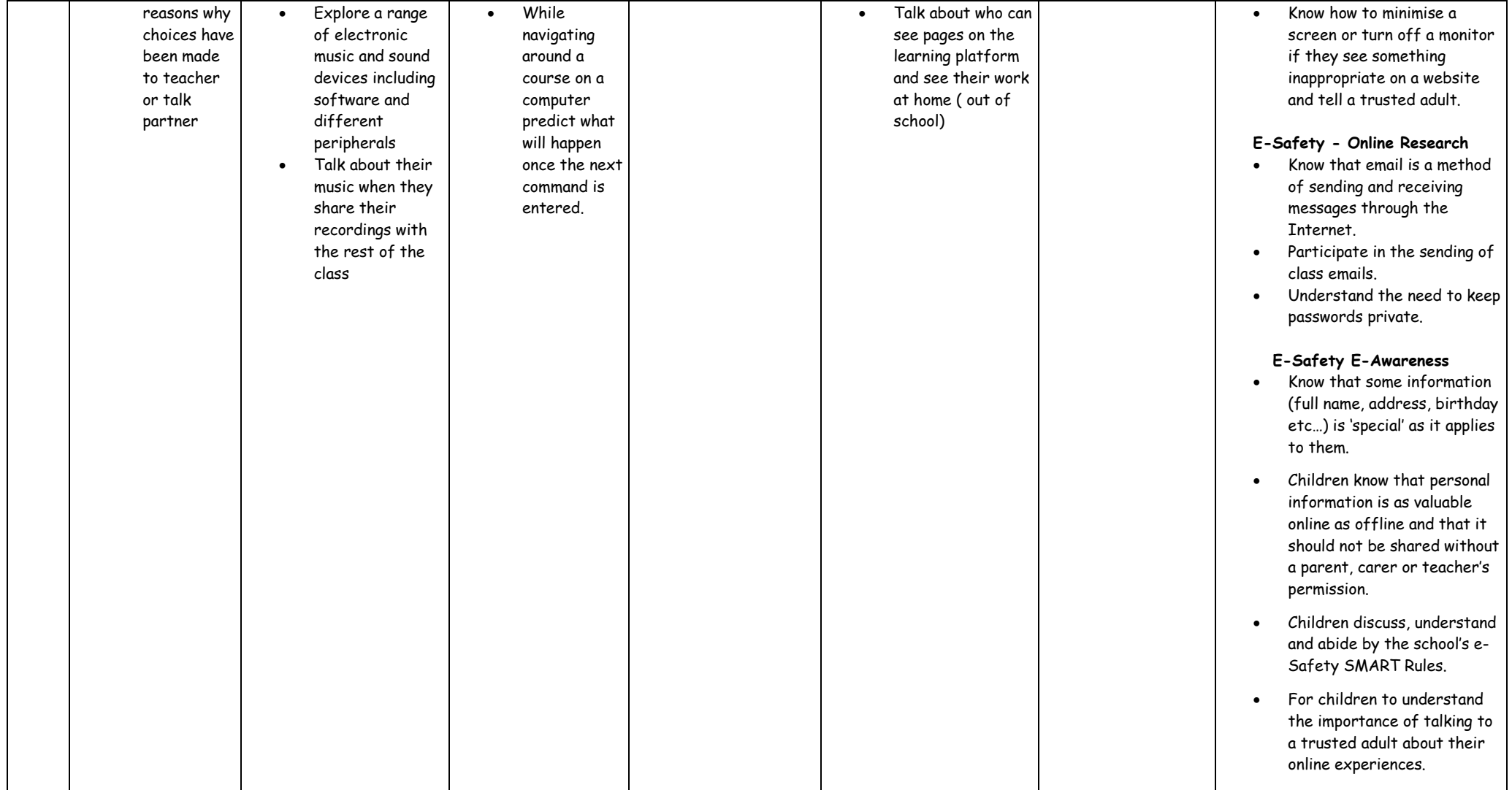

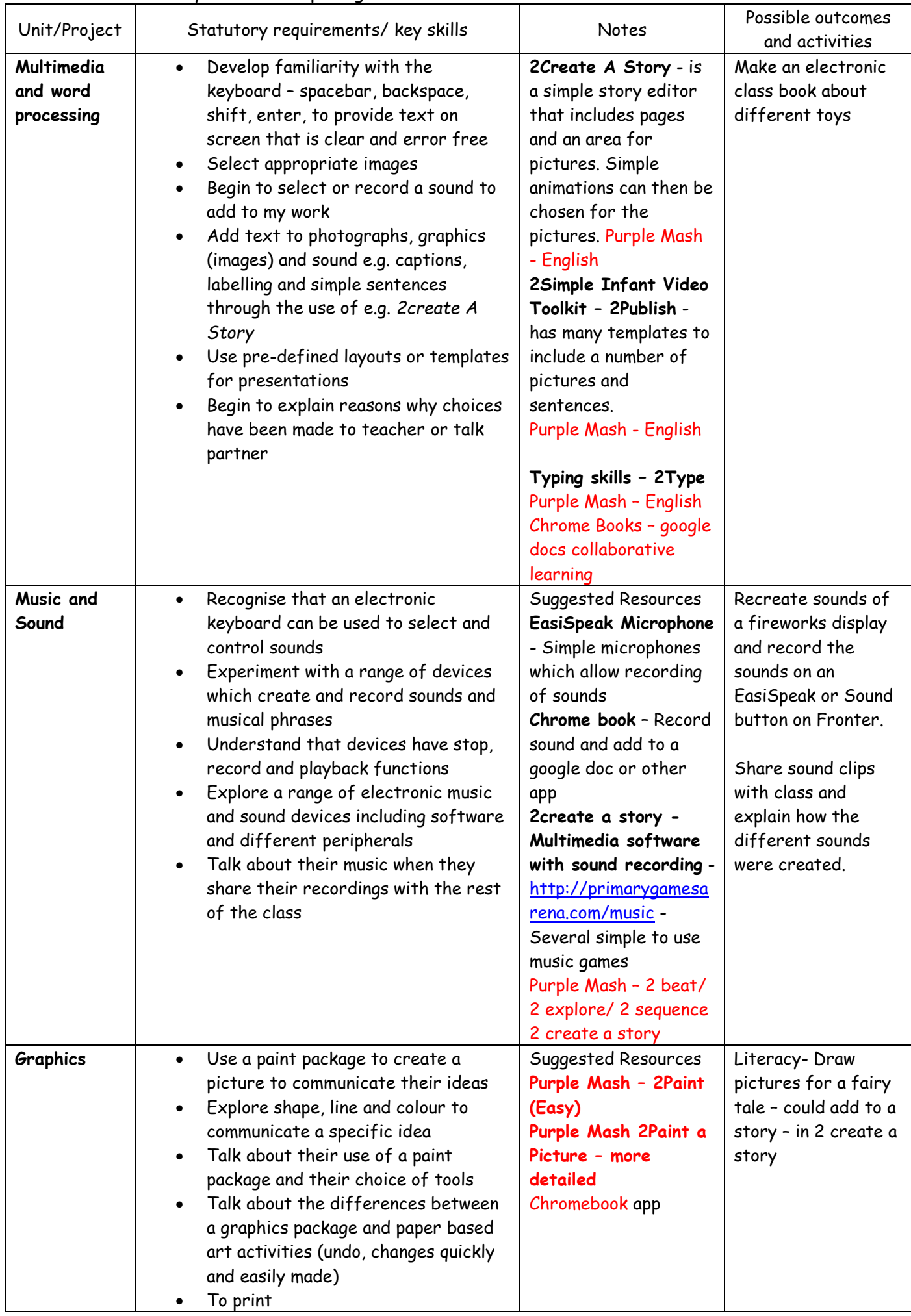

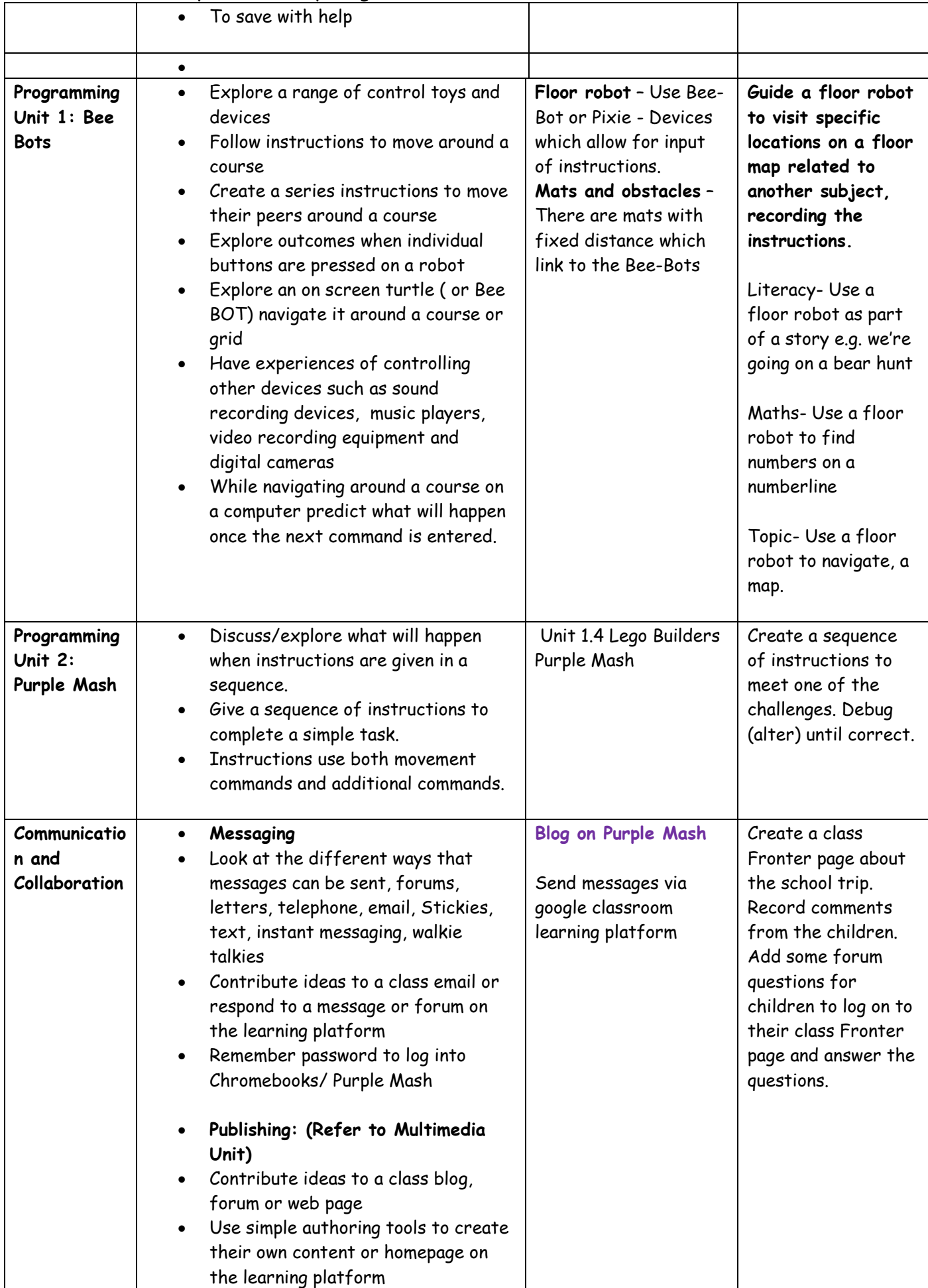

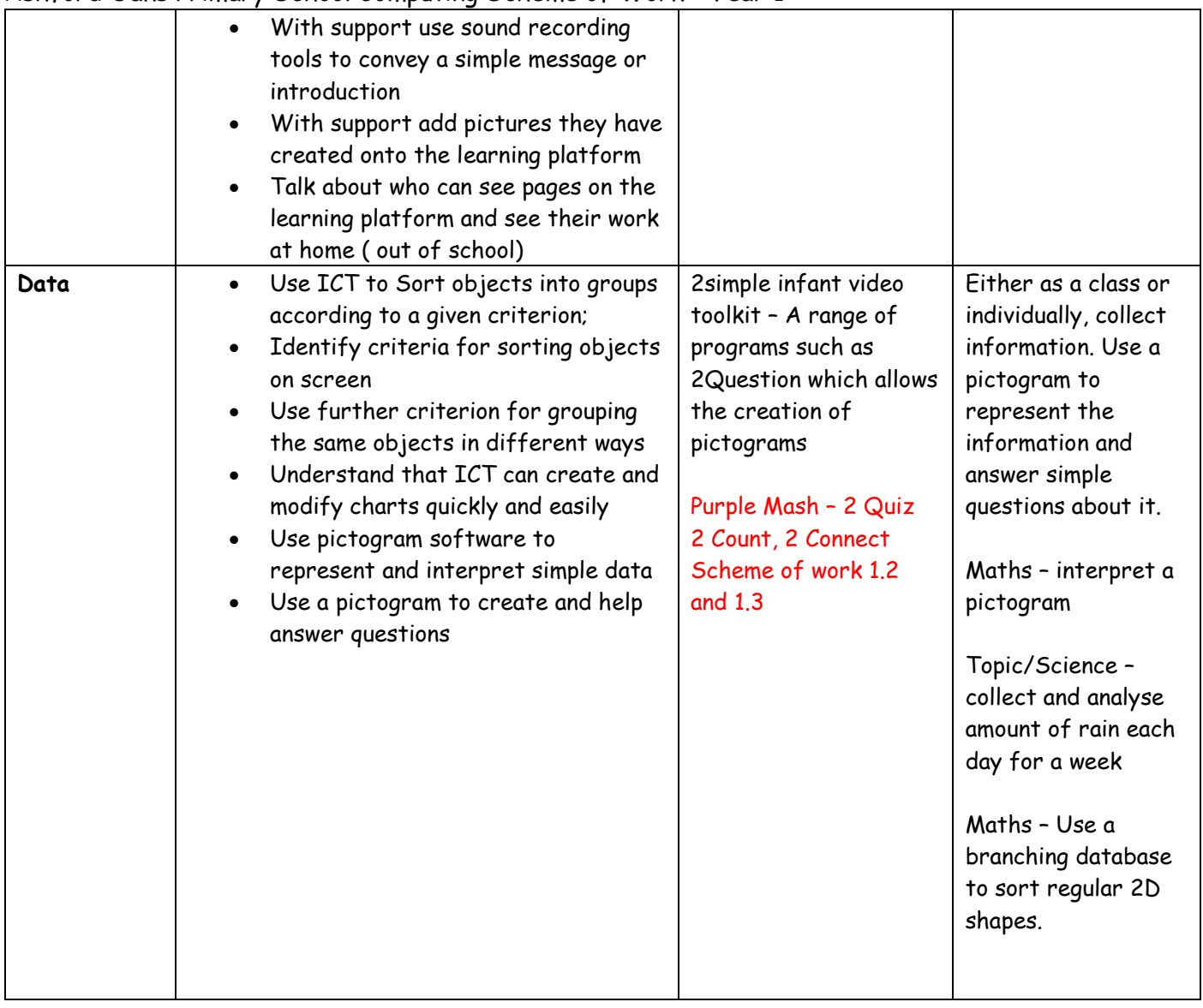

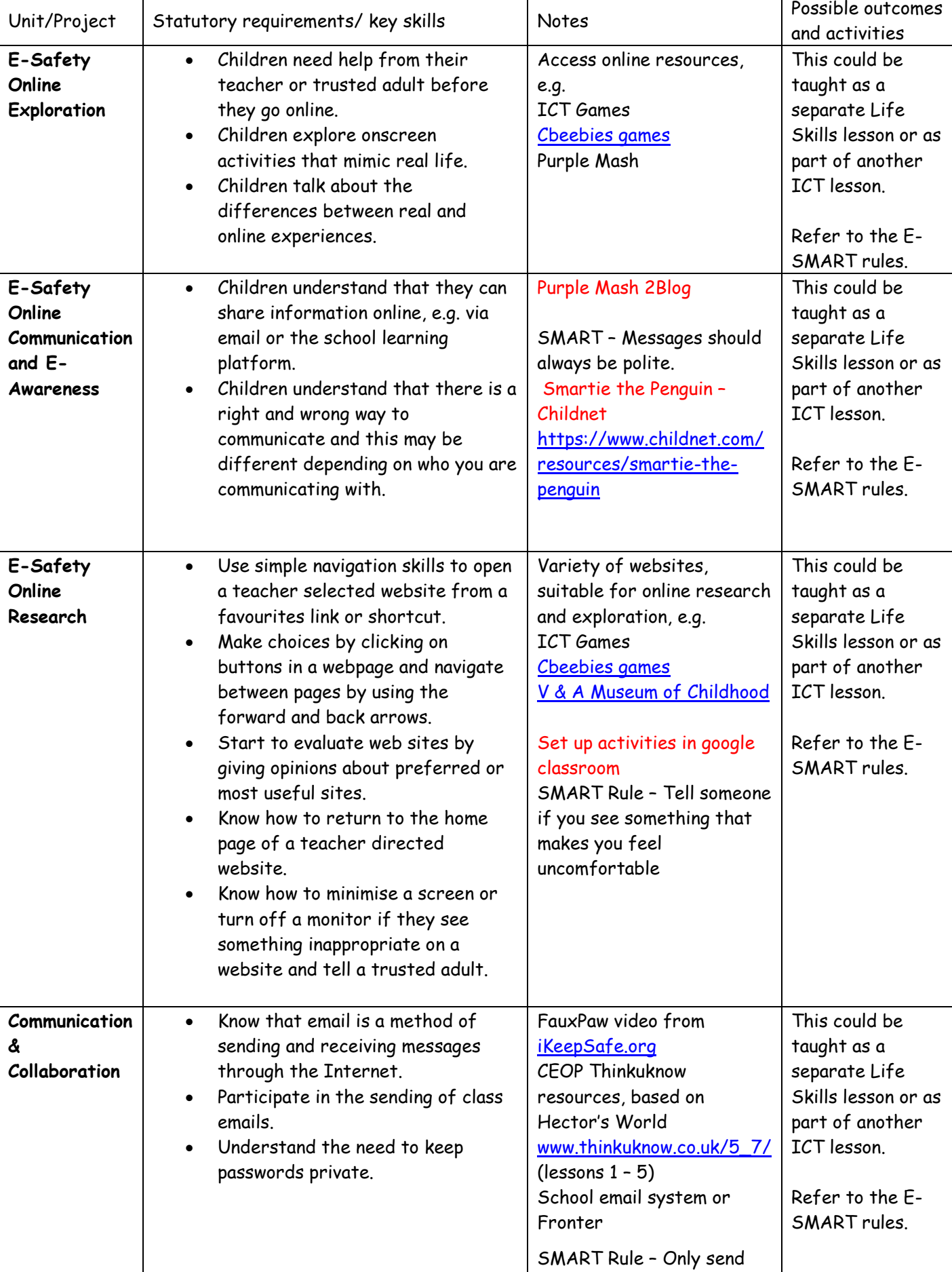

and read MESSAGES with

people you know.

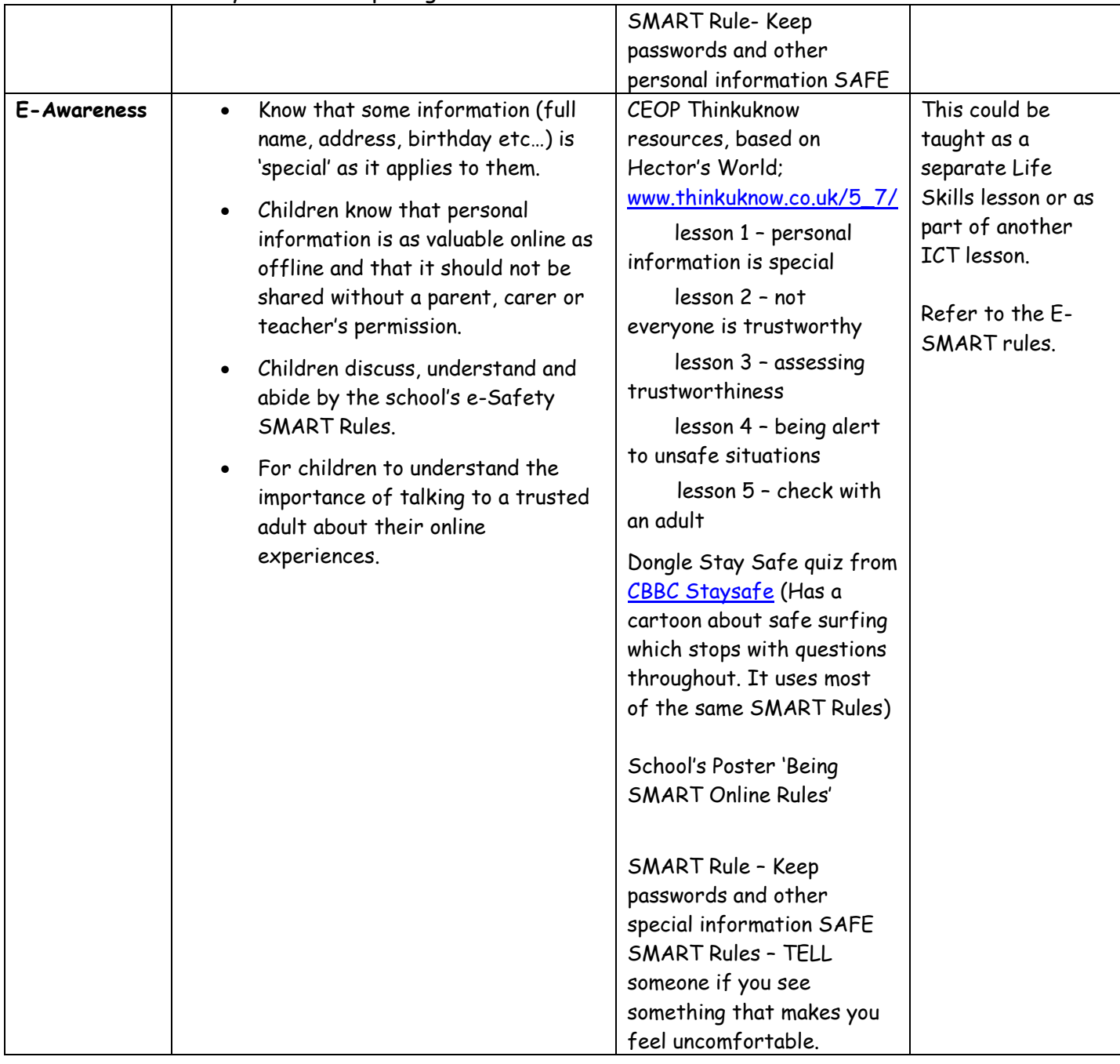